#### Seminar 2: Software and systems

Hector Rodriguez-Deniz Josef Wilzén

2023-08-21

## Outline

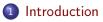

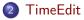

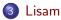

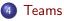

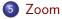

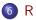

### About the course

- Information at course homepage:
  - https://www.ida.liu.se/~732A60/info/courseinfo.en.shtml

#### • Seminars are mandatory to attend

- Project work:
  - Mandatory, includes a workshop session
  - Information at seminar 8
- Seminar 6: Library session
  - Read before seminar: https://sway.office.com/YIeNtHxuq1QJDab3?ref=Link

## Software and Systems at Liu

#### General

- Lisam, TimeEdit, Teams, Zoom, ...
- Liunet students
- IT services at Liu
- Remote login
- LiU-ID, LiU-card
- Admission/Registration

Specific

• R, Rstudio, ...

## TimeEdit

- Timetable for courses etc
- https://cloud.timeedit.net/liu/web/schema/
  - choose English or Swedish
- Search for:
  - Courses
  - Rooms
  - Teacher, student groups, teaching activity
- When you have a schedule:
  - Subscribe to other calendar apps
  - Download
- Maps: link, link
  - try to find: SU10, A2, S10, KEY1

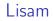

What is LISAM?

- learning platform
- Email, calendar, OneDrive, Office online, and more...
- Course room  $\rightarrow$  one for each course
- http://lisam.liu.se
- More information: link

## Lisam: Course room

- Information
- Course material (lectures, labs, documents, useful links...)
- Assignments and submitting solutions to assignments
- Groups, quizzes
- Communication
- Collaboration, sharing files

### Lisam: Course room

| Usam - Home x +                                                                                                    |                   | • - • ×                                                       |
|----------------------------------------------------------------------------------------------------|-------------------|---------------------------------------------------------------|
| ← → C △ 🔒 liuonline.sharepoint.com/sites/Lisam/SitePo                                                                                     | iges/en/Home.aspx | 🕼 🖈 🔞 Uppdatera 🔅                                             |
| III II.U SharePoint 🔎 Se                                                                                                    | arch this site    | 🛛 🕺 🕲 🖉                                                       |
| Home                                                                                                    |                   | Ê ∎                                                           |
| LISAM Lisam Home Courses and progra                                                                                                    | ms Lisam news     | English $\vee$                                                |
| D Welcome to Lisam's new start page<br>Feel free to tell us what you think through the feedback function at the bottom of the start page. |                   |                                                               |
| Courses and programs ③                                                                                                    | Show all          | Links                                                         |
| F7KSA - Bachelor's Programme in Statistics and Data J                                                                                     | anatysis 🏳        | ightarrow Student portal Exam registration, certificate, etc. |
| 732A60 - Advanced Academic Studies<br>HT21, Campus Valla                                                                                  | ۴٦                | Student web                                                   |
| 732A98 - Visualization<br>HT21, Campus Valla                                                                                              | Ei.               | minimaturi anu nens tui suutenis                              |
| 732A64 - Master Thesis in Statistics<br>VT21, Campus Valla                                                                                | 면                 | → Infranet for employees Information and news for employees   |
| 732A74 - Introduction to Python<br>VT21, Campus Valla                                                                                     | ia<br>La          |                                                               |
| 732A78 - Deep Learning<br>VT21, Campus Valla                                                                                              | ea<br>Ea          | Q&A                                                           |
| 732A60 - Advanced Academic Studies<br>HT20, Cempus Vella                                                                                  | р                 | → Inspiration room, manuals and contact                       |
| 732A64 - Masteruppsats i statistik<br>HT20, Compus Vella                                                                                  | р                 |                                                               |
| 732A68 - Introduction to Machine Learning<br>HT20, Campus Valla, <sup>rg</sup> Joined course                                              | р                 |                                                               |
| 732A76 - Research Project<br>HT20, Campus Valla                                                                                           | P                 |                                                               |
| *                                                                                                    | 3                 |                                                               |
| https://luonline.sharepoint.com/sites/Lisam                                                                                               | Show all          |                                                               |

Log in as a student

- News feed: you find comments from people and courses you have chosen to follow
- About me (edit the profile)
- Courses and Programs: See all courses that you registered yourself for.
- LISAM support
- Dots in left upper corner ightarrow apps

#### Lisam: Demo

#### Course room

- Course plan: compressed information about the course, teaching, examination and admission requirements
- Course documents: basic course material  $\rightarrow$  lectures, files (uploaded by teacher)
- Members and groups
- Collaborative workspace: teachers and students can publish files there and make comments
- Schedule: link to schedule
- Submissions: Here you may find your labs/assignments and submit the answer
- Assessment record: The overview of your grades

#### Teams

Installation link: Microsoft Teams

- Software for collaboration and communication
- Chat, voice and video meetings, file sharing

Team

- collaboration space
- uses channels for different topics
- Used in some courses
  - can be connected to course rooms on Lisam
- Students can use it for labs and projects
  - Make sure to make it private if you are using it for mandatory assignments, to avoid plagiarism

### Zoom

- Software for video meeting
- Distance learning
- Software at LiU: go to "Online meetings"

### Statistical and ML software

- Free of charge
  - ► R
  - Python, Julia
  - Stan, WinBugs, JAGS
  - Apache Spark
- Commercial
  - SAS
  - Minitab
  - SPSS
  - Matlab
  - Microsoft SQL Server

# R programming language

- Scope: data handling, visualization, statistics, machine learning, scientific computing
- Open source and free
- High level Interpreted language
- Popular within statistics and machine learning
- Functional and object oriented language
- CRAN: The Comprehensive R Archive Network

Installation

• See CRAN (Windows, Mac, Linux)

#### Rstudio

- Recommended IDE for R
- Download: here
  - choose Rstudio Desktop Open source Edition

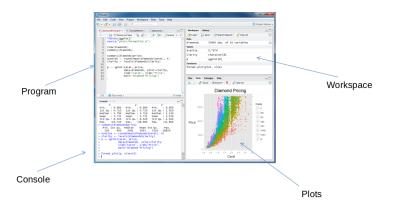

#### $\mathsf{R} \mathsf{ demo}$

See R-file here.

### R-packages

#### • CRAN

- 19 771 packages (as of 2023-08-21)
- varying quality and documentation
- Github, examples
- Bioconductor

### R-packages

#### Some examples

- Data handling:
  - Tidyverse
  - dplyr, tidyr
- Visualization  $\rightarrow$  732A98 Visualization
  - ggplot2, ggmap
  - plotly, shiny
- Data:
  - readr, lubridate, stringr, pxweb
- Modeling
  - caret, glmnet, e1071, xgboost, tensorflow, torch, tidymodels
- Longer list of good packages
- Cran task views: example Machine Learning & Statistical Learning

### More R

Course: 732A94 Advanced Programming in R Some links:

- R for Data Science
- Advanced R
- R packages
- Some free e-books about R

### Computer labs

Computer rooms

- SU-rooms (B-Hus): Ubuntu
  - Open terminal with: Ctrl + Alt + T
  - Load course module:
    - \* Write module add courses/732A94 and then press enter
  - Load R+Rstudio+packages:
    - Write module add prog/r-mega-edition/21.10 and then press enter
  - After loading a module: write rstudio in terminal and press enter
- PC-rooms: Windows
- Free to use when not booked
- Can be used remotely, contact helpdesk@ida.liu.se.